## **How To Download Actions In Photoshop UPD**

Installing Adobe Photoshop and then cracking it is easy and simple. The first step is to download and install the Adobe Photoshop software on your computer. Then, you need to locate the installation.exe file and run it. Once the installation is complete, you need to locate the patch file and copy it to your computer. The patch file is usually available online, and it is used to unlock the full version of the software. Once the patch file is copied, you need to run it and then follow the instructions on the screen. Once the patching process is complete, you will have a fully functional version of the software. To make sure that the software is running properly, you should check the version number to ensure that the crack was successful. And that's it - you have now successfully installed and cracked Adobe Photoshop!

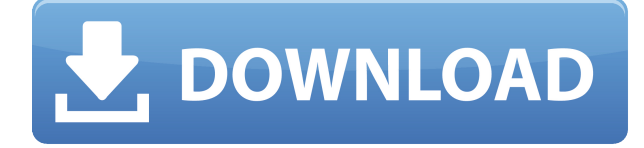

But as with any program like Adobe Photoshop or others, there exists a dirty little secret that the value that you're getting out of the tool is augmented by the time you spend using it. As with other apps on your iPad Pro, the productivity shuttle is pretty high speed. You'll be an optimum user. (Before you start, though, you'll want to use the Photos app's Organize feature to get your images into a logical format.) According to Adobe, the Adobe Photoshop mobile app is designed to work on practically any smartphone. As such, the interface is a little cluttered and could do with a few more features. It's the ultimate mobile app for photo editing. While it does lack a couple of the advanced features like adjustment layers, it mostly fixes the problems you come across. What's great about Adobe's Photoshop Elements is that it's truly affordable. The bundle of the app with the photo editor's Lightroom alternative costs around \$40-50, and can be purchased directly from the Apple Store or your Linux distributor. I'm sure this bargain is a great selling point to many of Elements' users, but it can be a real drag to be patient and wait for Elements to update to an older Linux version. As Apple provides what is widely considered to be the best experience on a mobile device, it's not surprising that the iPad Pro has become an appealing choice for many photographers. It has a large display and it's an easy-to-use device. The Apple Pencil is a true joy, and the iPad Pro becomes an excellent supplement to many university classes where students use the iPad Pro for revising their notes and notes.

## **Download Adobe Photoshop 2022 (Version 23.0)(LifeTime) Activation Code With Serial Key Windows 10-11 {{ New! }} 2022**

Adobe Photoshop lets you go in and edit a photo's details; crop, color correct, add effects, and perfect its proportions. Should you wish, you can resize or duplicate objects before superimposing them on a fresh canvas, or tweak layers, to improve the overall look of your overall graphic. And finally, you can as well export a picture created in Photoshop to use in a blog or social media post, or send it via email to a friend – all with a click of the mouse. Once you have created a Creative Cloud account you will be given access to many different Adobe Creative Cloud apps. You can download these apps to your machine from the Adobe website or simply login to your Creative Cloud account and click on the shortcut icon that will appear on your desktop. Photoshop Camera is a must-have app for designers, artists, and students trained and obsessed with photography. The camera on the phone quickly learns how you work and uses that knowledge to handle every aspect of the photo artistry. And if it weren't enough, the app also comes complete with powerful image retouching features. You're actually able to completely redo your entire image with Photoshop Camera, while still keeping every detail visible and/or retaining as much of the original file as possible. I personally love the utility of being able to show just what I mean on a large, multi-touch screen. It's a fantastic way to share ideas with clients, or even work through a layout of a new product or app with my team! e3d0a04c9c

## **Download Adobe Photoshop 2022 (Version 23.0)Activation With Keygen [Win/Mac] {{ lifetimE patch }} 2022**

I'd also like to take a moment to thank everyone who has been providing us with fantastic feedback on our release notes, forums, and bug reports. Here's some highlights from our top-rated feedback that your impact on both our product and our community has enabled: Visit Adobe's website to learn more about Photoshop, purchase a copy of Photoshop and the Adobe Creative Cloud, or watch a tutorial to learn more about using Photoshop. You can also use the Photoshop Online to learn more about everything that it can do. To create an attractive, high-quality web page, you need a reliable web design tool that is flexible and intuitive. After all, a website is a visual medium that plays an important role in conveying the information or product that a business is selling. To use web design tools, you must have an understanding of web application development. If you are new, these tips will guide you on how to get started. As part of the process of developing, it's important to hire someone with development skills. A web designer is someone who can create and maintain a site, and a developer would develop the website. For this reason, it's best to form a partnership with an experienced company. Chances are, it would be hard to work without the experience of these professionals. If you are new to web design, there are lots of answers to choose from. First, you can purchase software, watch tutorials or hire a designer to plan and create your own website. With an adequate budget, you can get a new and exciting website design. Also, you can build your own website from scratch with a range of options depending on your budget. When you are looking for the best web design tool, consider its overall functionality. A web design tool also offers extensive functionality such as drag-and-drop style construction, module drops, and intuitive content management.

adobe photoshop brushes free download cc adobe photoshop download free old version adobe photoshop download free trial adobe photoshop neural filters download adobe photoshop new fonts free download adobe photoshop new filters free download adobe photoshop noise filter free download adobe photoshop notes in hindi pdf free download adobe photoshop ps free download adobe photoshop pc download

In 1988, Thomas and John Knoll developed the first basic version of Photoshop. Photoshop Lightroom 3 has a complete set of features that are available without Photoshop. The upgraded version includes features a set of tools and commands, the interface has been upgraded and a lot of the programming logic behind most features has been reprogrammed. Photoshop RAW Development is an application that will help you prepare images for Photoshop, the Adobe Creative Cloud can be obtained by upgrading the software or buying a premium account through the Adobe website. Photoshop Lightroom is an integrated lightroom compatible software, a set of features and tools that are specifically designed to make managing, organizing, and editing digital photographs and videos easy and practical. In 1988, Thomas and John Knoll developed the first basic version of Photoshop. Photoshop CC version Try Photoshop for FREE and create even more engaging photos and true-tolife videos. Adobe Photoshop CC features a full range of tools, effects and features, which you can leverage as you design each shot and deliver the results you need for websites, mobile apps and social media. Adobe introduced an easy configuration tool for the latest version of Photoshop. It's especially useful if you're setting up workflows on a new computer or server. This means, one step at a time, you can set up your computer for image editing without worrying about any settings or adjustments that might impact your workflow. You can learn more about the new tool on our blog and at https://helpx.adobe.com/photoshop/using/preferring-configuration/

Hand tools, also called "layers," are used for Photoshop's creative and artistic desires. You can't create a layer from scratch without first creating a selection using the Pen tool. This is the fastest way to create pixel-level selections. You can create a shape by starting with a path, and fill it up with a solid color or transparent color, which can allow the layer to "glow" when alluring an object. You can change the color of this fill by selecting the color box. This lets you use 16.8 million colors. One of Photoshop's many stunning features is its blending mode. Each layer is composed of pixels. The way that these pixels are combined determine how the overall effect will look. The blend modes let you select how the pixels will next combine. It can be changed from layer to layer. You can perform a different effect for each individual layer, so that you don't have to create new layers to make subtle changes in the overall effect. Photoshop CS6 edits photos by using large file sizes. This makes it a resource hog. This is partially because there are many layers, but also because Photoshop CS6 uses indexed color instead of true color. Indexed color is much more efficient than true color, and this helps keep file sizes down. When it comes to photography, Adobe Photoshop is outstanding. Photoshop, as a toolset, makes many adjustments to the grayscale, white and black levels in the graphical elements. These adjustments produce an optimum image and save it to the library.

<https://soundcloud.com/inmurytemp1971/crack-bios-password-hp-elitebook-8560p> <https://soundcloud.com/drgopol/sap-software-free-download-full-version-with-crack-torrent> <https://soundcloud.com/juzefaguill6/xforce-keygen-inventor-professional-2019-how-to-use> <https://soundcloud.com/dimartywste/nba-2k9-pc-crack-download> <https://soundcloud.com/samrukxizig/libro-aves-de-chile-alvaro-jaramillo-pdf-download> <https://soundcloud.com/hardpakosand1983/3dmgamedlldll-watch-dogs-free-download> <https://soundcloud.com/aviagasomos5/train-simulator-2015-crack-free-download> <https://soundcloud.com/kiyyaogatisp/native-instruments-pro-53-vst-free-download> <https://soundcloud.com/knocmulropho1976/tourist-bus-simulator-activation-code-crack-serial-key> <https://soundcloud.com/polinacsynch1988/cakewalk-sonar-x2-producer-iso-serials-updates-rar> <https://soundcloud.com/pieveherbie1989/god-of-war-3-keygen-generator-download> <https://soundcloud.com/lirejalle1978/essential-anatomy-3d-app-torrent> <https://soundcloud.com/wedamisztark/cara-hack-facebook-orang-lain-dengan-cmd> <https://soundcloud.com/rodlinluaco0/libro-almanaque-mundial-2017-pdf> [https://soundcloud.com/cercnontmyra1974/elements-of-discrete-mathematics-cl-liu-download-free-pd](https://soundcloud.com/cercnontmyra1974/elements-of-discrete-mathematics-cl-liu-download-free-pdf) [f](https://soundcloud.com/cercnontmyra1974/elements-of-discrete-mathematics-cl-liu-download-free-pdf)

Photoshop Elements is a small high quality version of Adobe Photoshop. It includes a built-in photo editor with many image processing tools. In addition to offering all of the powerful editing tools in Photoshop, including the ability to retouch photographs, add effects, apply filters and more, it includes many unique features like Pattern Matching and Spatial Filtering. For the very first time, Photoshop CS6 lets you create patterns that you can apply to layers and morph them into a variety of new forms as you design. Now you can use the patterns in some of Photoshop's tools to create a unique series that you'll be proud to show off. Adobe's new Content-Aware Fill tool is one of the most exciting additions to Photoshop since the first version of Photoshop was released nearly 20 years ago. The Content-Aware Fill works even when you fill with colors or with patterns, utilizing a machine learning system to find similar colors or patterns in the image. This is often referred to as

"guiding" or "hinting" your selection. When users are choosing the right tool for a particular job, it is often best to look at other related features:

- Remember, a professional quality photograph is comprised of high resolution, detailed images that seamlessly integrate with the rest of the page.
- Ink and watercolor are classic elements to see tonal transitions.

You can use the Power of Unity to easily change the whole look of your images in seconds by using Unity 2D presets, or export new presets that you can use across all of your images. In addition, the content-aware fill feature in Photoshop will continue to work even if Unity is not installed. The flexibility of options is a true testament to the Power of Unity.

https://beachvisitorquide.com/wp-content/uploads/2023/01/Adobe\_Photoshop\_2022\_Version\_2341-1. [pdf](https://beachvisitorguide.com/wp-content/uploads/2023/01/Adobe_Photoshop_2022_Version_2341-1.pdf)

<https://koi-rausch-shop.de/wp-content/uploads/comteya.pdf>

<https://www.goldwimpern.de/wp-content/uploads/2023/01/padrbess.pdf>

<https://www.divinejoyyoga.com/2023/01/02/download-photoshop-cc-2020-full-version-free-verified/>

<https://aglgamelab.com/download-photoshop-cs5-jalantikus-free/>

<https://moronencaja.com/wp-content/uploads/2023/01/elinwest.pdf>

[http://lifemyway.online/wp-content/uploads/2023/01/Adobe-Photoshop-2022-Version-2301-Download](http://lifemyway.online/wp-content/uploads/2023/01/Adobe-Photoshop-2022-Version-2301-Download-free-Full-Product-Key-last-releAse-2023.pdf)[free-Full-Product-Key-last-releAse-2023.pdf](http://lifemyway.online/wp-content/uploads/2023/01/Adobe-Photoshop-2022-Version-2301-Download-free-Full-Product-Key-last-releAse-2023.pdf)

<http://www.vietzine.com/wp-content/uploads/2023/01/perrdarl.pdf>

<http://www.gea-pn.it/wp-content/uploads/2023/01/naylode.pdf>

<https://www.ilistbusiness.com/wp-content/uploads/2023/01/katwalt.pdf>

<https://www.wangfuchao.com/wp-content/uploads/2023/01/engeoha.pdf>

<https://mentorus.pl/adobe-photoshop-cc-hack-serial-key-x64-updated-2022/>

<https://shikhadabas.com/2023/01/02/download-photoshop-on-ipad-2021/>

[https://www.waggners.com/wp-content/uploads/Photoshop-2022-Version-2302-Licence-Key-Activatio](https://www.waggners.com/wp-content/uploads/Photoshop-2022-Version-2302-Licence-Key-Activation-For-Mac-and-Windows-2022.pdf) [n-For-Mac-and-Windows-2022.pdf](https://www.waggners.com/wp-content/uploads/Photoshop-2022-Version-2302-Licence-Key-Activation-For-Mac-and-Windows-2022.pdf)

<http://le-jas-de-joucas.fr/en/photoshop-2020-version-21-hacked-hot-2023/>

<https://jacksonmoe.com/2023/01/02/download-photoshop-cs6-free-full-version-jalan-tikus-top/>

[https://www.whatshigh.com/wp-content/uploads/2023/01/Photoshop-Cs5-Download-Kostenlos-Deutsc](https://www.whatshigh.com/wp-content/uploads/2023/01/Photoshop-Cs5-Download-Kostenlos-Deutsch-Vollversion-LINK.pdf) [h-Vollversion-LINK.pdf](https://www.whatshigh.com/wp-content/uploads/2023/01/Photoshop-Cs5-Download-Kostenlos-Deutsch-Vollversion-LINK.pdf)

<http://berlin-property-partner.com/?p=75526>

<http://tutmagazine.net/adobe-photoshop-cc-2018-download-torrent-pcwindows-x64-2023/>

<https://topdriveinc.com/wp-content/uploads/2023/01/safceli.pdf>

<http://efekt-metal.pl/?p=1>

<https://naturalwoodworkers.net/2023/01/camera-raw-download-for-photoshop-cc-link/>

<https://sboc3b.p3cdn1.secureserver.net/wp-content/uploads/2023/01/jamegas.pdf?time=1672675548> [http://pepsistars.com/wp-content/uploads/2023/01/Shapes-Photoshop-Cs3-Free-Download-VERIFIED.](http://pepsistars.com/wp-content/uploads/2023/01/Shapes-Photoshop-Cs3-Free-Download-VERIFIED.pdf) [pdf](http://pepsistars.com/wp-content/uploads/2023/01/Shapes-Photoshop-Cs3-Free-Download-VERIFIED.pdf)

http://med-smi.com/ $\Box$ 

<http://amlakzamanzadeh.com/wp-content/uploads/2023/01/allyarm.pdf>

[https://eclipsejamaica.com/wp-content/uploads/2023/01/Adobe-Photoshop-Download-For-Pc-Software](https://eclipsejamaica.com/wp-content/uploads/2023/01/Adobe-Photoshop-Download-For-Pc-Software-HOT.pdf) [-HOT.pdf](https://eclipsejamaica.com/wp-content/uploads/2023/01/Adobe-Photoshop-Download-For-Pc-Software-HOT.pdf)

<http://pensjonatewa.pl/installer-photoshop-cs6-free-download-top/>

<https://cilantro.ru/wp-content/uploads/2023/01/reipai.pdf>

[https://firstlady-realestate.com/2023/01/02/photoshop-2021-version-22-5-1-download-free-torrent-act](https://firstlady-realestate.com/2023/01/02/photoshop-2021-version-22-5-1-download-free-torrent-activation-code-keygen-64-bits-2023/) [ivation-code-keygen-64-bits-2023/](https://firstlady-realestate.com/2023/01/02/photoshop-2021-version-22-5-1-download-free-torrent-activation-code-keygen-64-bits-2023/)

[https://trhhomerental.com/wp-content/uploads/2023/01/Adobe-Photoshop-Download-For-Free-Windo](https://trhhomerental.com/wp-content/uploads/2023/01/Adobe-Photoshop-Download-For-Free-Windows-7-TOP.pdf) [ws-7-TOP.pdf](https://trhhomerental.com/wp-content/uploads/2023/01/Adobe-Photoshop-Download-For-Free-Windows-7-TOP.pdf)

[https://voxpopuli.kz/wp-content/uploads/2023/01/download-adobe-photoshop-cc-2019-with-licence-ke](https://voxpopuli.kz/wp-content/uploads/2023/01/download-adobe-photoshop-cc-2019-with-licence-key-64-bits-2022.pdf) [y-64-bits-2022.pdf](https://voxpopuli.kz/wp-content/uploads/2023/01/download-adobe-photoshop-cc-2019-with-licence-key-64-bits-2022.pdf)

[https://witfoodx.com/adobe-photoshop-cs5-old-version-free-download-\\_\\_link\\_\\_/](https://witfoodx.com/adobe-photoshop-cs5-old-version-free-download-__link__/) <https://qflash.es/photoshop-cs5-portable-free-download-rahim-portable-updated/> [https://opencu.org/wp-content/uploads/2023/01/Adobe-Photoshop-CC-2019-Version-20-Hack-With-Lic](https://opencu.org/wp-content/uploads/2023/01/Adobe-Photoshop-CC-2019-Version-20-Hack-With-License-Code-WIN-MAC-last-releAse-2023.pdf) [ense-Code-WIN-MAC-last-releAse-2023.pdf](https://opencu.org/wp-content/uploads/2023/01/Adobe-Photoshop-CC-2019-Version-20-Hack-With-License-Code-WIN-MAC-last-releAse-2023.pdf) <https://arlingtonliquorpackagestore.com/vector-shapes-photoshop-download-work/> <https://ojse.org/wp-content/uploads/2023/01/aylecath.pdf> <https://www.simplyguyana.com/wp-content/uploads/2023/01/noerei.pdf> <https://the-chef.co/photoshop-2021-version-22-5-license-keygen-x64-2023/> [http://www.theclassiccity.com/wp-content/uploads/2023/01/Photoshop-2021-Version-2243-Download-](http://www.theclassiccity.com/wp-content/uploads/2023/01/Photoshop-2021-Version-2243-Download-Licence-Key-Serial-Number-Full-Torrent-For-PC-3264bi.pdf)

[Licence-Key-Serial-Number-Full-Torrent-For-PC-3264bi.pdf](http://www.theclassiccity.com/wp-content/uploads/2023/01/Photoshop-2021-Version-2243-Download-Licence-Key-Serial-Number-Full-Torrent-For-PC-3264bi.pdf)

"With AI-driven features, Photoshop is helping users get more done with less effort," said Camillo Borghesio, senior vice president and general manager, Adobe Creative Cloud. "We're bringing new workflow capabilities to Photoshop and leveraging the power of the cloud to make sharing workflows faster from anywhere and easier on the users." AI-driven features, including the ability to apply AI enhancements to selections, and new capabilities to showcase and share creative work while in the cloud make Photoshop even smoother and easier to use. "AI-driven features will be a key differentiating factor and an important part of the future of Photoshop and Adobe Creative Cloud," said Dailey, who is also vice president, Creative Cloud. "The evolution of AI on Photoshop will make the experience inside Photoshop faster, easier and better." With the recent introduction of the Adobe Sensei AI-powered photography tools, Photoshop now adds a powerful array of AI-powered tools for creative professionals to expand the range of creative tools available to them. Adobe Sensei Learn Features - Introduced in 2020 - allow photographers to quickly create and adjust spectacular visuals by automating the creation process. With the Photoshop plugins, you can update your current app to the latest one. If you do not really know what a plugin is, you can refer to them as external apps that provides their own technology and functions to work with your current app. There are many Photoshop plugins for you to consider: